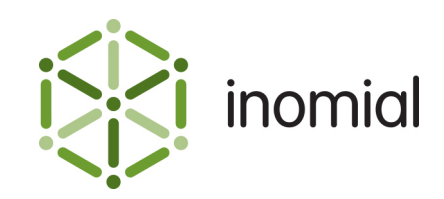

# Flexible Rate Card Importer

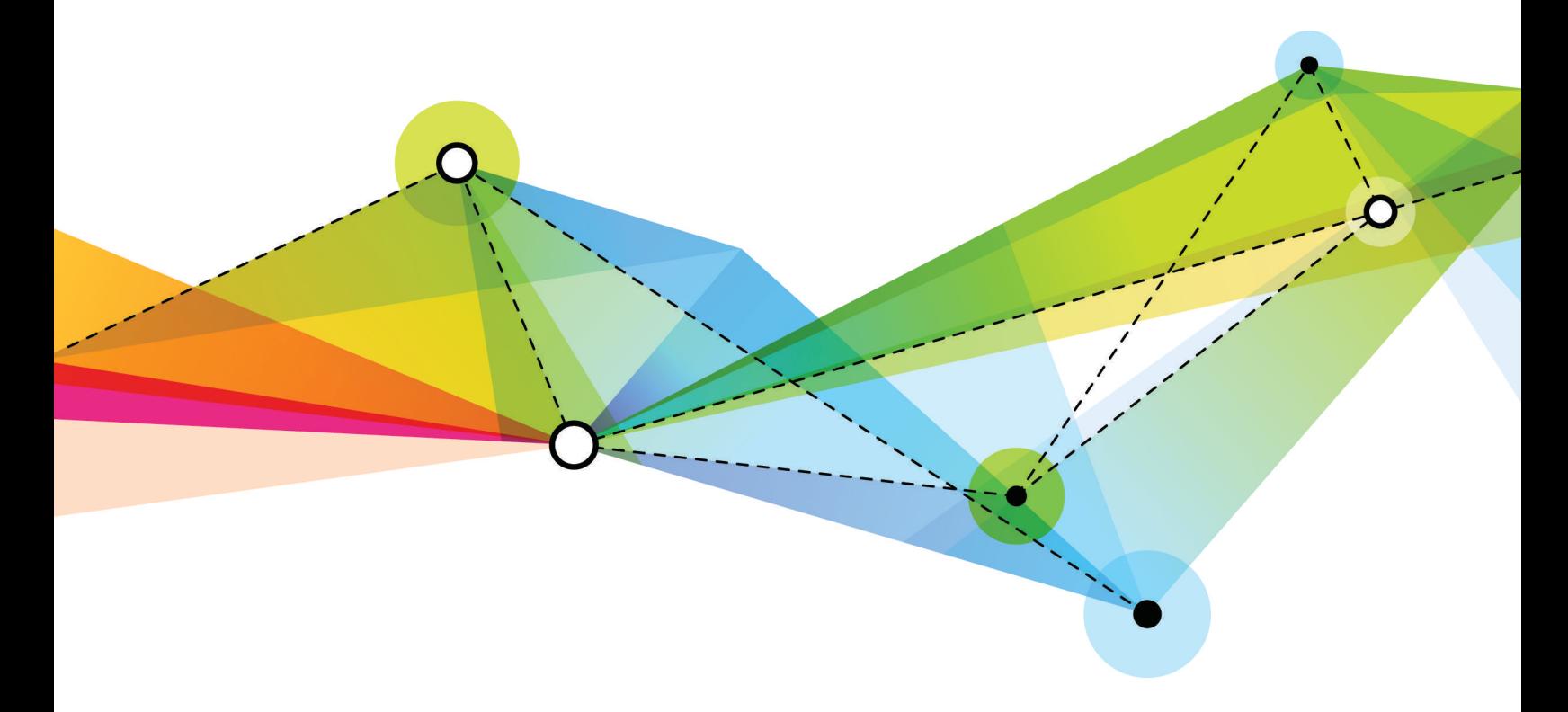

Edition: 1.0 Release date: August 23, 2016 Smile version: 6.0

Published by Inomial Pty Ltd Suite 801, 620 Bourke St, Melbourne, Vic 3000, Australia www.inomial.com • +61 3 9663 3554 • sales@inomial.com • support@inomial.com

Copyright © 2016, Inomial Pty Ltd. Commercial in confidence.

# **Introduction**

The flexible rate card importer provides a means for importing an entire rate card, including prefixes, tariffs and destinations into Smile, via a CSV file. Any prefixes, tariffs or destinations that do not already exist will be created.

The flexible rate card importer uses JExpr to express how Smile should handle an imported CSV column. For more information, see the JExpr Language Guide.

This document describes how to configure a Smile flexible rate card importer to process a CSV rate card import file.

**Note:** JExpr is intended for advanced users familiar with programming languages. [Contact Inomial](mailto:support@inomial.com) for assistance.

# **Rate card template and importer**

Rate card importers are used for importing rate card details into Smile against a relevant subscription.

An appropriate rate card template must be configured before a rate card can be imported for a subscription. A rate card template specifies the configuration options applied during import and any error actions.

# <span id="page-1-0"></span>**Add a rate card template**

Smile rate card templates define how Smile processes the rate card details from the CSV import file.

This task explains how to add a rate card template.

**1.** Select **Rate card upload templates** under **Services, Ordering & Rating** on the Configuration and Tools page.

The Rate Card Template page is displayed.

**2.** Click **Add..**.

A Rate Card Template Configuration page is displayed.

- **3.** Type a name for the rate card in the **Template name** field.
- **4.** Complete the required rate card template configuration fields.

For more information, see [Import template field properties](#page-3-0) and [JExpr dictionaries](#page-6-0).

**5.** Click **Save**.

The Rate Card Template page is displayed. The template is added to the **Rate Card Templates** summary list.

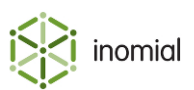

# **Import a rate card**

Rate cards are imported at the subscription level in Smile. A rate card template is required to import a rate card CSV file.

**Note:** Not all services or subscriptions can see the **Rate cards** sub-menu and import rate cards. A service's **Account Configuration Form** entry must be configured with svcVoiceSettlement to enable this function. To view service configuration select **Service Types** under **Services, Ordering & Rating** on the Configuration and Tools page.

This task explains how to import a rate CSV file to a subscription.

**1.** Search for the subscription to which you want to add a rate card, then double-click the subscription entry in the search results.

The subscription's summary page is displayed.

**2.** On the Account Menu Tree, click the  $\triangleright$  to the left of the subscription entry to view sub-menu entries. Click **Rate cards**.

The Rate Cards page is displayed.

- **3.** Click **Add...**
	- The **Plan Schedule Item Configuration** window is displayed.
- **4.** Complete the required options. The following fields require additional explanation.
	- **Plan**—Specifies the plan the rate card applies to. Select a plan from the **Plan** drop-down.
	- **Start**—(Optional) Specifies the date from which to apply the rate card. The current date is displayed by default. Click the  $\mathbb{H}$  to select a different date/time.
	- **Replace future plans?**—(Optional) When selected, specifies if the plan/rate card replaces any future-dated plan configurations.
- **5.** Click **Continue...**

The **Upload Rate Card** window is displayed.

- **6.** Complete the required fields. The following fields require additional explanation.
	- **Template**—Specifies the rate card template to use to process the import file. Select a template from the **Template** drop-down. For more information, see [Add a rate card template](#page-1-0).
	- **File**—Specifies the CSV file to import. Click **Select file** to navigate to your import file or drag and drop your file onto this window.
- **7.** Click **Upload**.

If no errors are detected during processing, the rate card is displayed.

**8.** Click **Submit**.

The rate card is submitted and displayed in the **Plan Schedule Items** table.

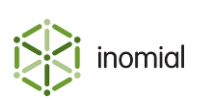

# <span id="page-3-0"></span>**Import template field properties**

The following fields are used to configure the JExpr properties of a flexible rate card template.

#### **Skip Expression**

**Values:** true, false

**Purpose:** (Optional) Defines an expression that if true will cause the importer to skip the specified entry.

#### **Example:**

lineNumber <= 1

The header line will be skipped.

#### **Invalidation Expression**

**Values:** true, false

**Purpose:** (Optional) Defines an expression that if true will determine that the CSV file is invalid and cause the import to be aborted.

#### **Example:**

 $$5 \times 15$ 

The import will abort if any line has less than 15 columns.

#### **Destination Name**

**Format:** String

**Purpose:** Specifies the name of the destination that the tariff represents.

#### **Example:**

\$1

The destination name is the first column.

#### **Destination Prefix**

#### **Format:** String

**Purpose:** Specifies the prefix of numbers that a CDR must have to use this tariff.

#### **Example:**

 $$2$ 

The destination prefix is the second column.

#### **Tariff Type Name**

#### **Format:** String

**Purpose:** Specifies the name of the tariff type to use for this tariff. If this tariff type does not exist the import will be aborted.

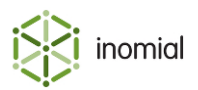

# **Example:**

\$3

The tariff type name is the third column.

# **Tariff Flag Fall**

**Format:** BigDecimal

**Purpose:** Specifies the flag fall amount to use for this tariff.

# **Example:**

\$4::BigDecimal

The tariff flag fall is the fourth column.

# **Tariff Rate per Charging Unit**

**Format:** BigDecimal

**Purpose:** Specifies the rate per charging unit to use for this tariff.

# **Example:**

\$5::BigDecimal

The tariff rate per charging unit is the fifth column.

# **Tariff Charging Unit Size**

**Format:** Integer

**Purpose:** Specifies the charging unit size to use for this tariff.

# **Example:**

60

Indicates that the Tariff Rate per Charging Unit is a per minute rate.

# **Tariff Charging Increment**

**Format:** Integer

**Purpose:** Specifies the charging increment to use for this tariff.

# **Example:**

30

Indicates that calls are charged in 30 second increments.

# **Tariff Minimum Charge**

**Format:** BigDecimal

**Purpose:** (Optional) Specifies the minimum charge to use for this tariff.

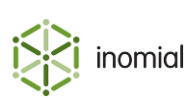

### **Example:**

\$6::BigDecimal

The tariff minimum charge is the sixth column.

# **Tariff Maximum Charge**

**Format:** BigDecimal

**Purpose:** (Optional) Specifies the maximum charge to use for this tariff.

# **Example:**

\$7::BigDecimal

The tariff maximum charge is the seventh column.

# **Tariff Call Type**

**Format:** CallType

**Purpose:** Specifies the call type to use for this tariff.

# **Example:**

CallType.getVoice()

The tariff is categorised as ordinary voice call type.

# **Tariff Decimal Places**

**Format:** Integer

**Purpose:** Specifies the number of decimal places to use for this tariff.

# **Example:**

6

The tariff charge is displayed to 6 decimal places.

# **Tariff Rounding Mode**

**Format:** RoundingType

**Purpose:** Specifies the roundingType to use for this tariff.

# **Example:**

RoundingType.getHalfUp()

The tariff is rounded to it's nearest neighbour.

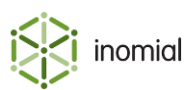

# <span id="page-6-0"></span>**JExpr dictionaries**

The JExpr language can feature pre-defined dictionaries for certain parts of Smile that accept JExpr expressions for their configuration.

Dictionaries are a list of pre-defined functions. These functions can take zero or more arguments, each argument being a JExpr expression itself. The function will return an expression of a particular JExpr type (or may return null).

A function call in JExpr looks like the following:

```
parsers.parseDate("yyyy-MM-dd", $1);
```
In this example:

- parsers is the dictionary namespace that contains the function
- parseDate is the name of the function
- This function takes two arguments (both of string type), and returns a Java date/timestamp (java.util.Date) value
- Parentheses encapsulate all of the arguments
- Commas separate individual arguments

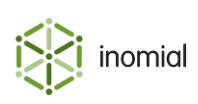

Flexible Rate Card Importer

# **parsers dictionary**

This dictionary contains functions that direct how specified strings should be parsed.

#### **parseDate()**

parsers.parseDate(format, sourceText)

Parses a string containing a date and/or timestamp specification in a particular structured format.

#### **Parameters**

#### **format**

**Format:** string

**Purpose:** Describes the expected layout of the individual date/time components within the sourceText argument.

The format string can contain the following (case-sensitive) placeholders:

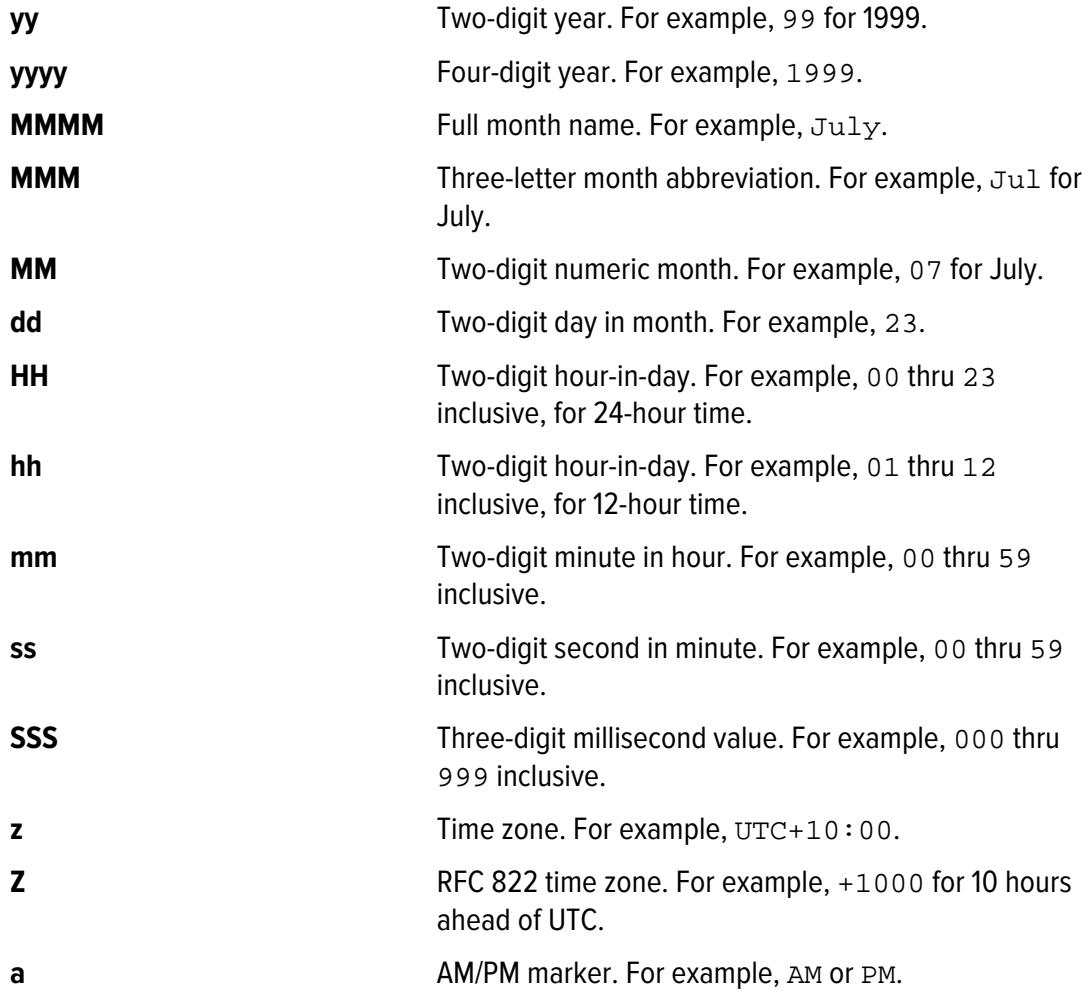

To escape a letter (indicate that it needs to be matched verbatim), enclose it in single quotes '. To match a single quote directly, write two single quotes consecutively '' (no space between quotes).

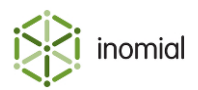

**Note:** All the sequences supported by the Java Foundation Class java.text.SimpleDateFormat are permitted for this parameter. For more information, see <http://docs.oracle.com/javase/8/docs/api/java/text/SimpleDateFormat.html>

The letters 'G', 'Y', 'L', 'W', 'w', 'D', 'F', 'E', 'u', 'k', 'K', 'X' are also supported as per the above Java specification.

Any other characters, such as punctuation, spaces or letters not mentioned above, will be matched verbatim.

#### **sourceText**

**Format:** string

**Purpose:** Specifies the date string to be parsed.

#### **Example: A parseDate request**

The following example is a parseDate request containing a string for the format argument and sourceText of the date to parse.

parsers.parseDate("dd/MM/yyyy HH:mm:ss", "31/12/1999 23:59:59")

#### **Result**

Returns a java.util.Date instance containing the parsed date/timestamp.

#### **Example: A returned parseDate request**

This example shows the returned parseDate request.

31st December 1999 at 11:59:59pm

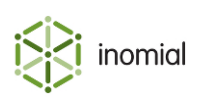

# **CallType dictionary**

All the functions in this dictionary return a specific value from a set of enumerated values that can be used to categorise a type of CDR record.

None of these functions take any arguments.

#### **getVoice()**

CallType.getVoice()

Returns ordinary voice call values.

#### **getData()**

CallType.getData()

Returns data session values.

#### **getSms()**

CallType.getSms()

Returns SMS text message values.

#### **getMms()**

CallType.getMms()

Returns MMS message values.

#### **getFax()**

CallType.getFax()

Returns fax call values.

#### **getWap()**

CallType.getWap()

Returns WAP session values.

#### **getForwardedVoice()**

CallType.getForwardedVoice()

Returns forwarded voice call values.

#### **getCount()**

CallType.getCount()

Returns CDR total count record values.

#### **getUnknown()**

CallType.getUnknown()

Returns unknown call type values.

#### **getVideoCall()**

CallType.getVideoCall()

Returns video call values.

#### **getIsdn()**

CallType.getIsdn()

Returns ISDN session values.

#### **getImportedCharge()**

CallType.getImportedCharge()

Returns imported charge (from external system) values.

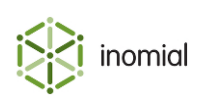

Flexible Rate Card Importer

# **RoundingType dictionary**

All the functions in this dictionary enumerate a type of rounding that can be applied to a tariff charge.

None of these functions take any arguments.

#### **getNone()**

RoundingType.getNone()

Specifies that no rounding is applied. An error will be triggered if rounding is required to reach specified decimal places.

#### **getUp()**

RoundingType.getUp()

Specifies to always round up (away from zero).

#### **getDown()**

RoundingType.getDown()

Specifies to always round down (towards zero).

#### **getHalfUp()**

RoundingType.getHalfUp()

Specifies to round towards "nearest neighbour". If both neighbours are equidistant then round up.

#### **getHalfEven()**

RoundingType.getHalfEven()

Specifies to round towards "nearest neighbour". If both neighbours are equidistant then round towards the nearest even neighbour

# **lineNumber**

lineNumber

lineNumber provides the line number currently being processed (where 1 is the first line).

#### **Example:**

lineNumber <= 1

When used in a skip expression, the header line is skipped.

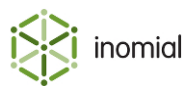

# **\$\$**

# $$5$

Specifies the number of cells on the current line.

# **Example:**

 $$5 \times 15$ 

If used in an invalidation expression the import will abort if any line has less than 15 columns.

### **Example:**

 $$S = 4$ 

There must be exactly 4 columns for an item row.

# **\$x**

#### $\boldsymbol{\mathop{\mathbf{S}}}\mathbf{x}$

Specifies the xth cell in the current line (where \$1 is the first cell).

### **Example:**

 $$2$ 

The second column.

### **Example:**

\$4::BigDecimal

The fourth column, formatted as BigDecimal.

### **Example:**

```
$17::UTInteger
```
The seventeenth column, formatted as UTInteger.

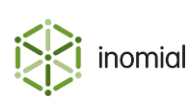